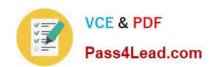

# 9A0-036<sup>Q&As</sup>

Adobe PhotoShop CS ACE Exam

## Pass Adobe 9A0-036 Exam with 100% Guarantee

Free Download Real Questions & Answers PDF and VCE file from:

https://www.pass4lead.com/9A0-036.html

100% Passing Guarantee 100% Money Back Assurance

Following Questions and Answers are all new published by Adobe
Official Exam Center

- Instant Download After Purchase
- 100% Money Back Guarantee
- 365 Days Free Update
- 800,000+ Satisfied Customers

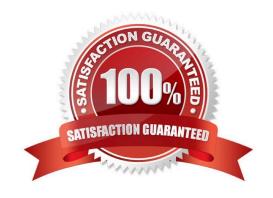

### https://www.pass4lead.com/9A0-036.html

2022 Latest pass4lead 9A0-036 PDF and VCE dumps Download

#### **QUESTION 1**

After making a feathered selection, you choose Layer > New > Layer via Copy. Which statement is true?

- A. The edges of the new layer fade to white from the center outward.
- B. The edges of the new layer fade to black from the center outward.
- C. The edges of the new layer fade in opacity from the center outward.
- D. The edges of the new layer cut from opaque to transparent at the midpoint of the applied father.

Correct Answer: C

#### **QUESTION 2**

Using Filter Gallery, you want to preview the effect of applying several distortion and artistic filters. Which statement is true?

- A. You can adjust the opacity of each filter layer.
- B. You can preview the filters\\' effect on more than one layer at a time.
- C. You can add more filters in those categories with the Preset Manager.
- D. You can change the order in which the filters will be applied before applying a gallery.

Correct Answer: D

#### **QUESTION 3**

Using Filter Gallery, you want to preview the effect of applying several distortion and artistic filters. Which statement is true?

- A. You can adjust the opacity of each filter layer.
- B. You can preview the filters\\' effect on more than one layer at a time.
- C. You can add more filters in those categories with the Preset Manager.
- D. You can change the order in which the filters will be applied before applying the gallery.

Correct Answer: D

#### **QUESTION 4**

Which statement about printing duotones is true?

A. Duotones must be converted to CMYK mode before printing.

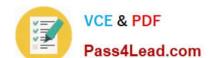

#### https://www.pass4lead.com/9A0-036.html 2022 Latest pass4lead 9A0-036 PDF and VCE dumps Download

- B. A transfer function should be created for each ink in the duotone.
- C. The inks used in duotones must be printed at different screen angles.
- D. Duotones should be saved as TIFF files if they are going to be imported into and printed from a page- layout application.

Correct Answer: C

#### **QUESTION 5**

You want to print a document in duotone mode to your four-color desktop inkjet printer. Which statement is true?

- A. Only two inks will be used by the printer.
- B. The image will print in grayscale, using black ink only.
- C. The image will print as a process color approximation of the document
- D. Each of the inks specified in the duotone will be replaced by a pair of inks at the printer.

Correct Answer: C

Latest 9A0-036 Dumps

9A0-036 VCE Dumps

9A0-036 Study Guide

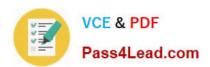

To Read the Whole Q&As, please purchase the Complete Version from Our website.

# Try our product!

100% Guaranteed Success

100% Money Back Guarantee

365 Days Free Update

**Instant Download After Purchase** 

24x7 Customer Support

Average 99.9% Success Rate

More than 800,000 Satisfied Customers Worldwide

Multi-Platform capabilities - Windows, Mac, Android, iPhone, iPod, iPad, Kindle

We provide exam PDF and VCE of Cisco, Microsoft, IBM, CompTIA, Oracle and other IT Certifications. You can view Vendor list of All Certification Exams offered:

https://www.pass4lead.com/allproducts

### **Need Help**

Please provide as much detail as possible so we can best assist you. To update a previously submitted ticket:

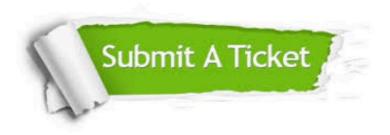

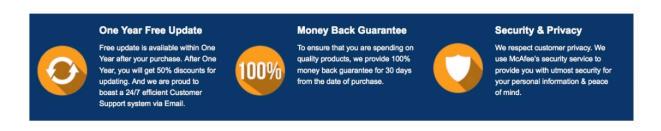

Any charges made through this site will appear as Global Simulators Limited.

All trademarks are the property of their respective owners.

Copyright © pass4lead, All Rights Reserved.